Vom Prototyp zum neuen Onlinekatalog – gute Daten als Schlüssel zu den Quellen der Literaturgeschichte

Felix Lohmeier, [Open Culture Consulting](https://opencultureconsulting.com/) Karin Schmidgall, [DLA Marbach](https://www.dla-marbach.de/)

7. Bibliothekskongress, Leipzig 18.3.2019

Erwartungen an einen neuen Onlinekatalog

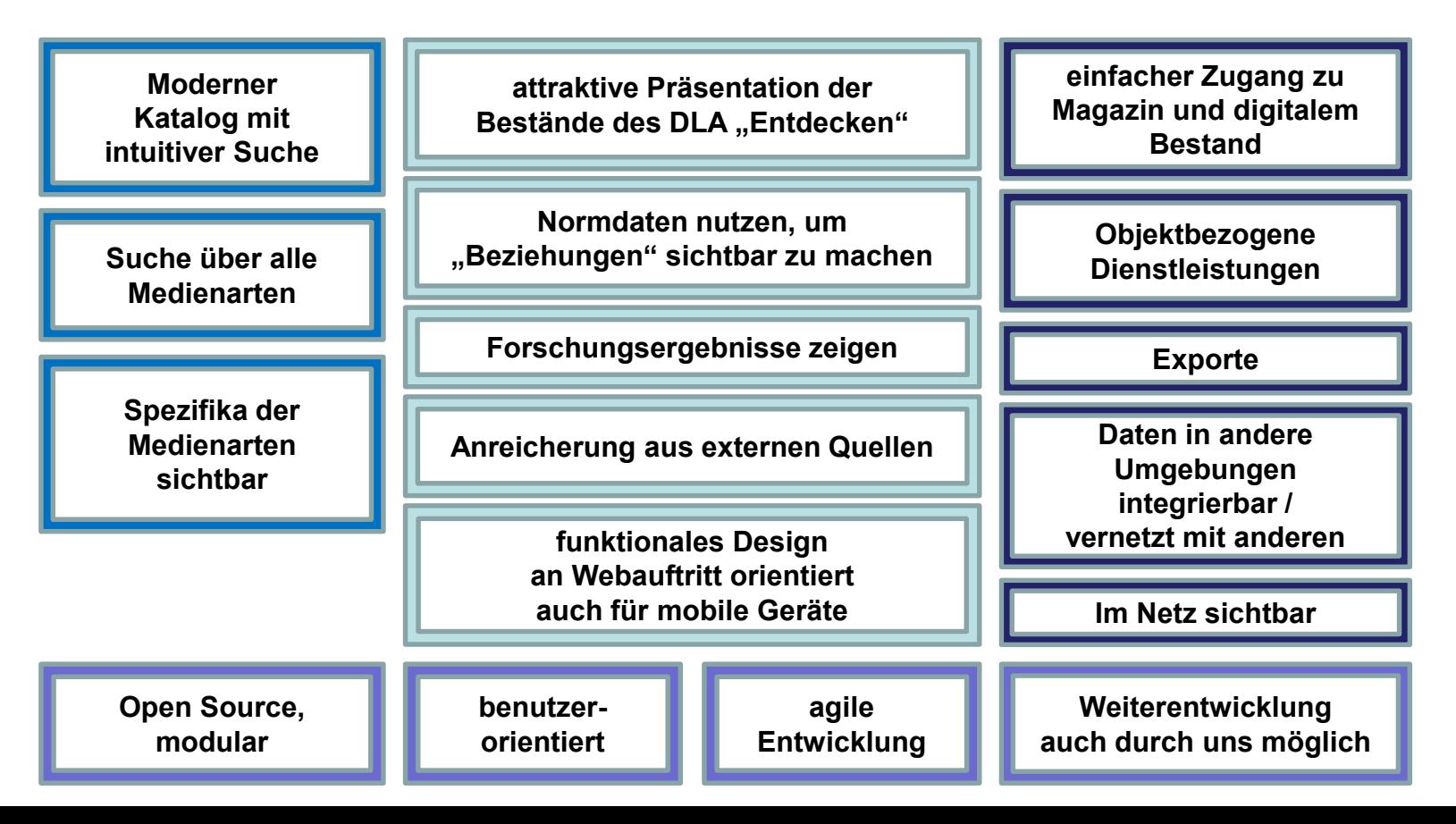

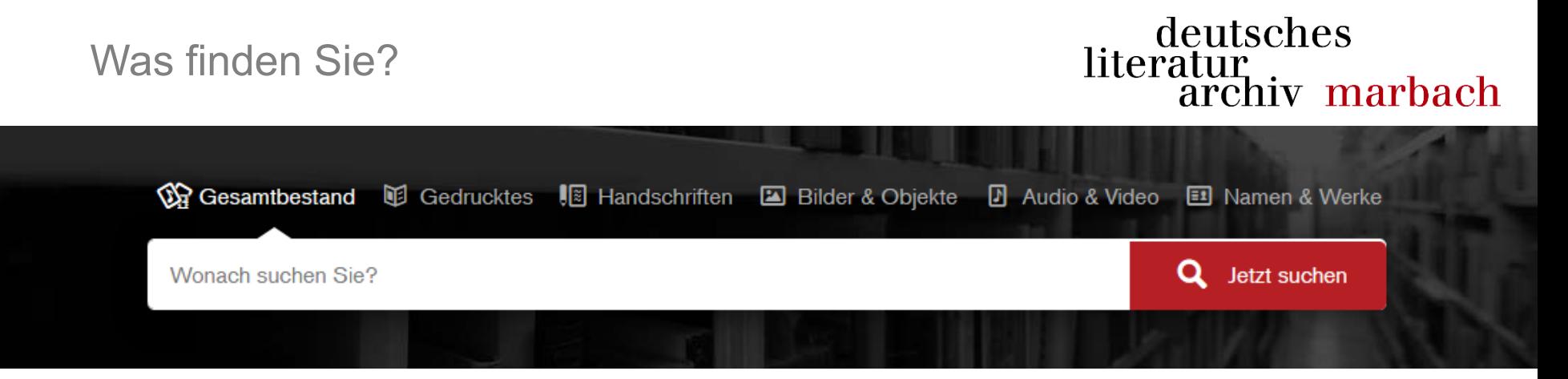

- ➢ Literatur vom 19. Jahrhundert bis zur Gegenwart einschließlich Forschungsliteratur in möglicher Vollständigkeit
- ➢ literarische Nachlässe, Autographen, Manuskripte, Korrespondenzen, Druckwerke, AV-Materialien, Bildnisse, Erinnerungsstücke
- ➢ deutschsprachiger Autoren, Kritiker, Übersetzer, Philosophen, Philologen und anderen Gelehrten
- ➢ Dokumente Ihrer Wirkungsgeschichte von 1750 bis zur Gegenwart
- ➢ Verlags- und Redaktionsarchive

#### Arbeitsthemen der Benutzer im DLA

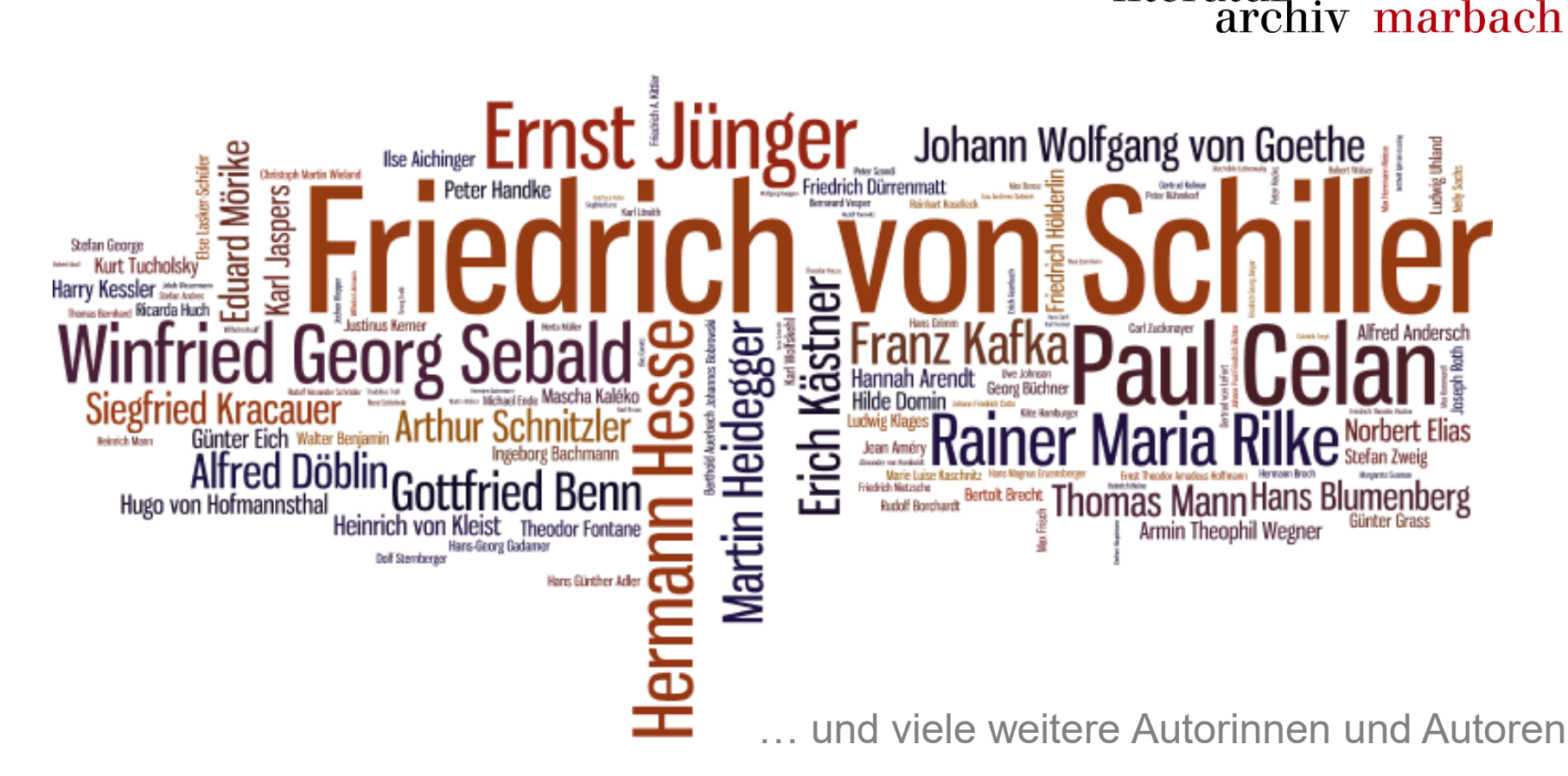

deutsches

literatur

deutsches Datengrundlage des Onlinekatalogs: literatur<br>archiv marbach Kallías – ein Erfassungs-System für alle Bestände

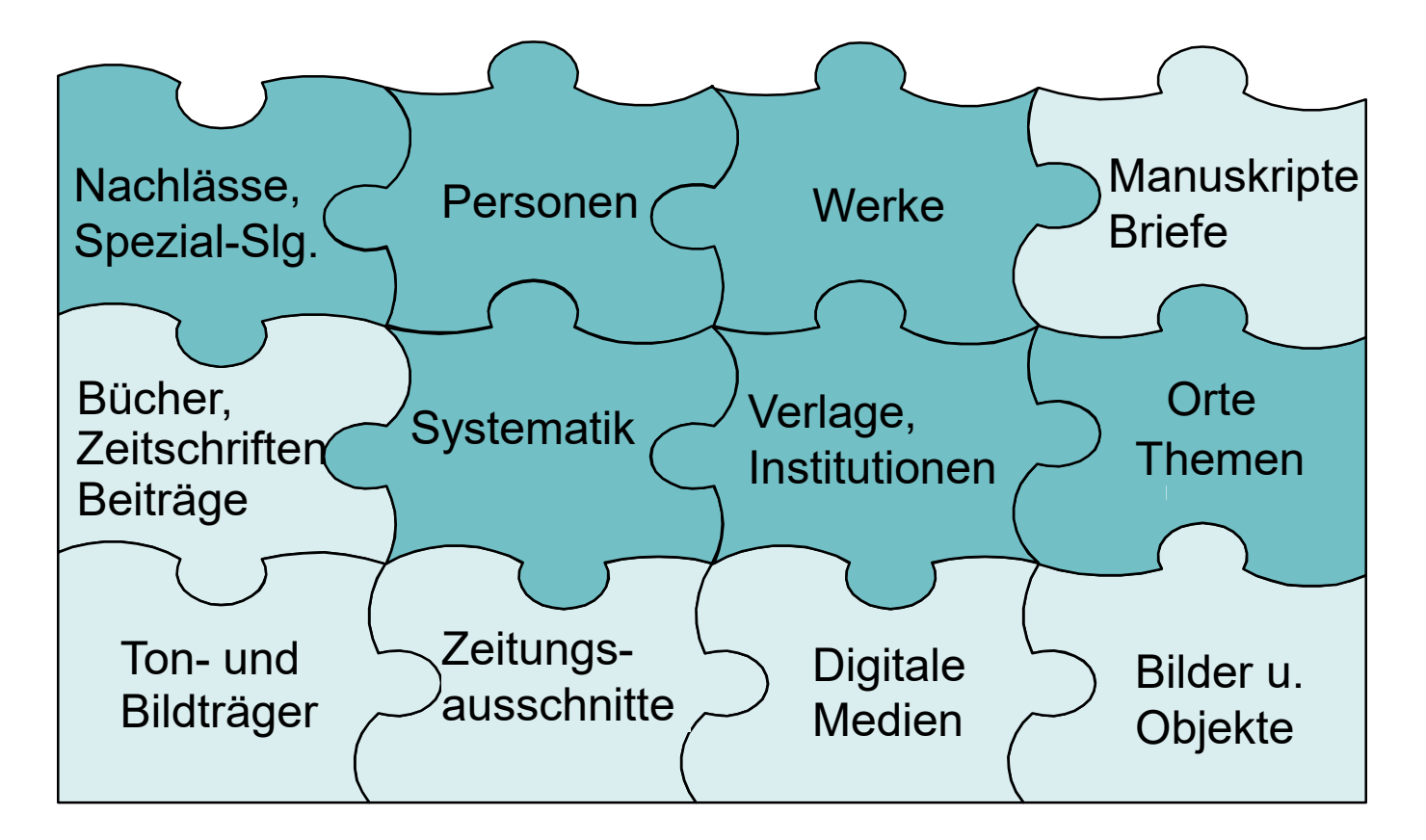

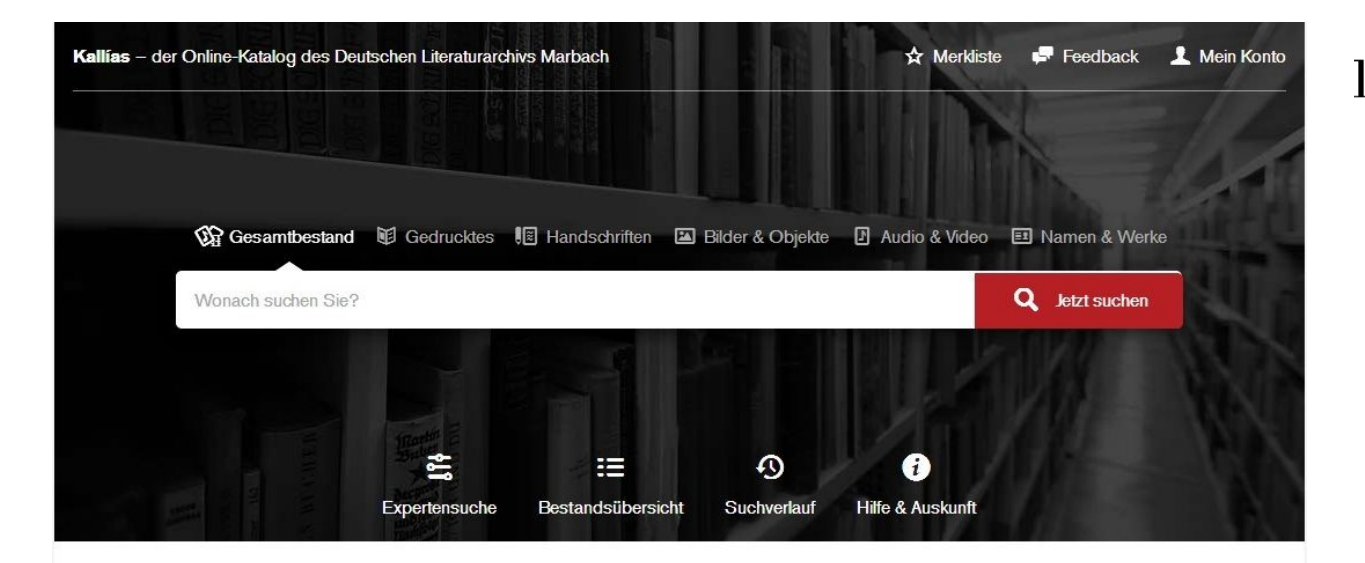

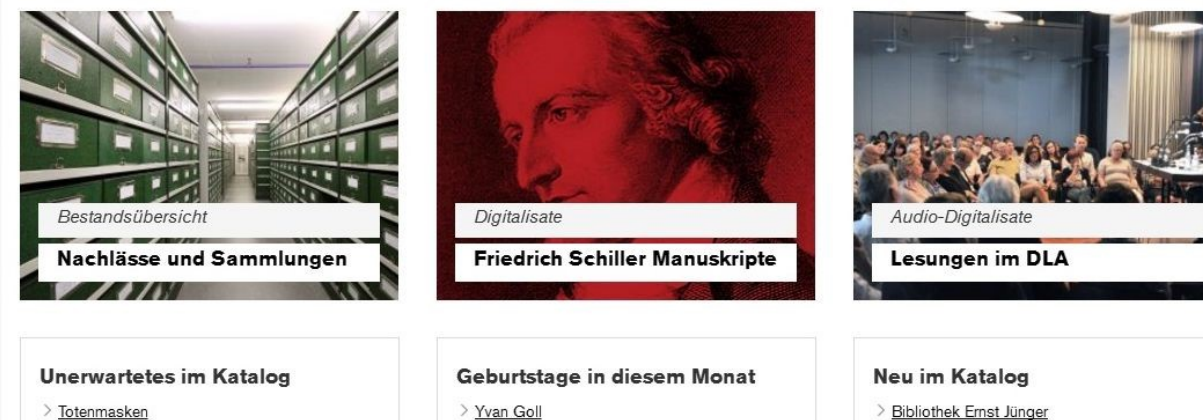

> Bibliothek Ernst Jünger

#### Katalog in Zahlen

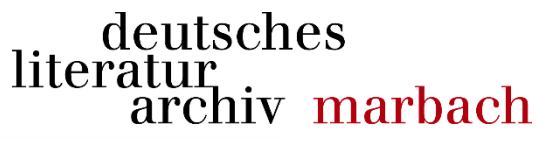

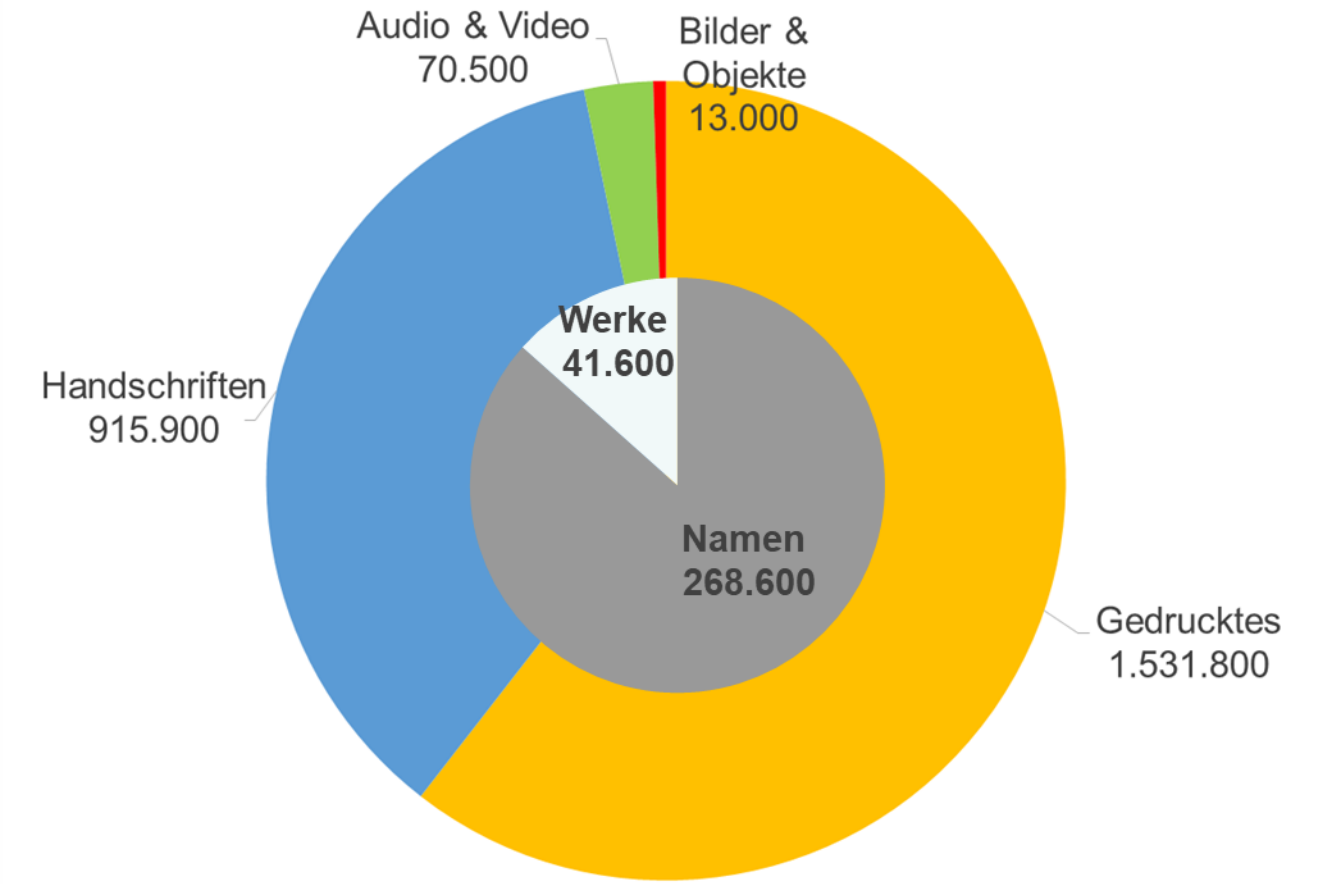

Autoren und ihre Werke, Nachlässe und Autorenbibliotheken, Provenienzen – im Zentrum des Sammelns und der Katalogsuche

- 1. Autovervollständigung im Suchschlitz auf Basis von Normdaten (Namen und Werke)
- 2. Normdaten in der Trefferliste
- 3. Normdaten als "Wissensraum": eine Detailanzeige die Beziehungen sichtbar macht und zu den Beständen führt
- 4. Integration und Vernetzung mit Normdaten-Informationen aus anderen Quellen (z.B. Wikidata, Deutsche Biographie, ...)
- 5. Entdecken im Katalog Normdaten zur Kontextualisierung Metadaten für die Beschreibung eines Nachlasses – funktional auch ein "Normdatensatz"

### Einblick in die Werkstatt der Datenprozessierung

- ✓ Einsatz von Open-Source-Komponenten
- ✓ Modulare Systemarchitektur
- $\checkmark$  Weiterentwicklung "auch durch uns möglich"
- $\checkmark$  Daten in andere Umgebungen integrierbar

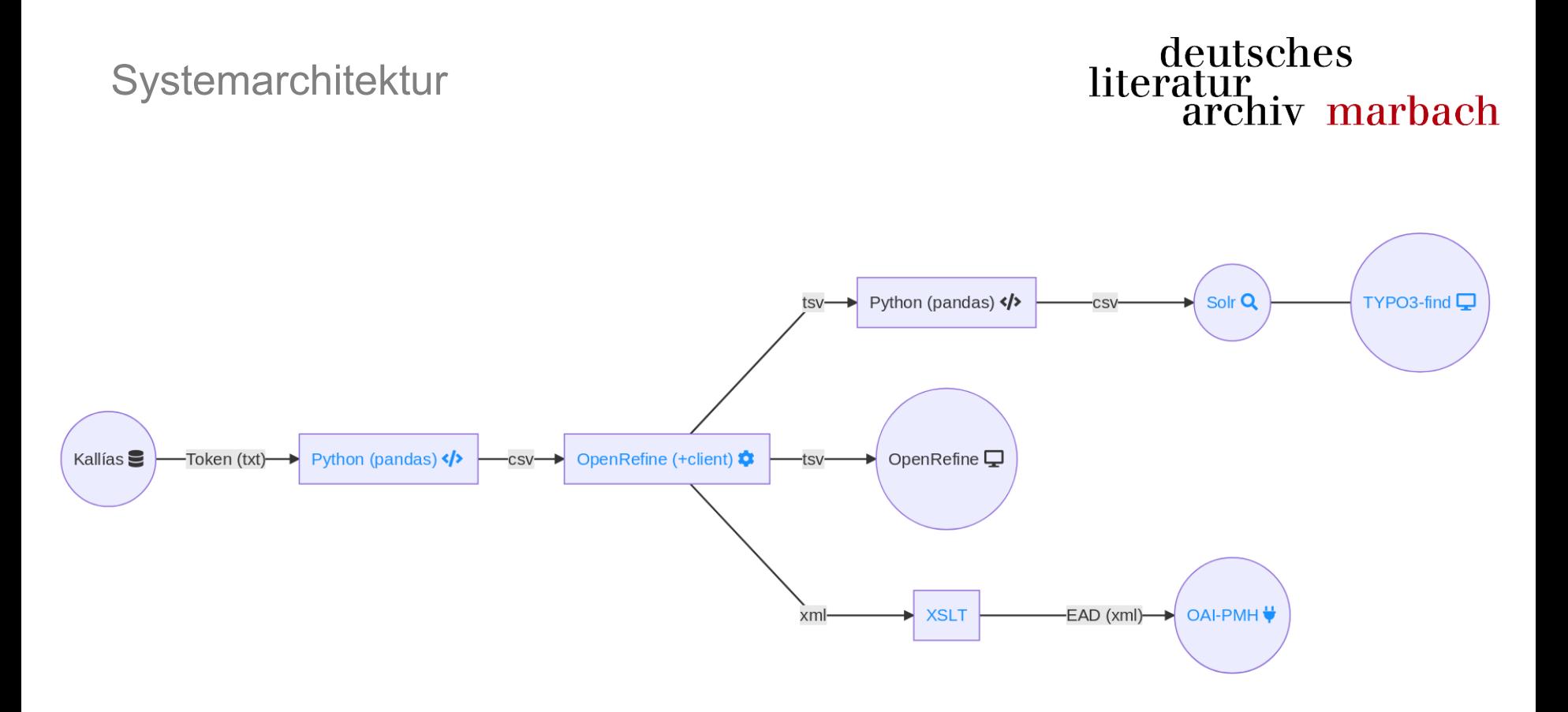

Erläuterungen auf der Webseite<https://felixlohmeier.de/dla/systemarchitektur.html>

#### Automatisierung

### deutsches literatur<br>archiv marbach

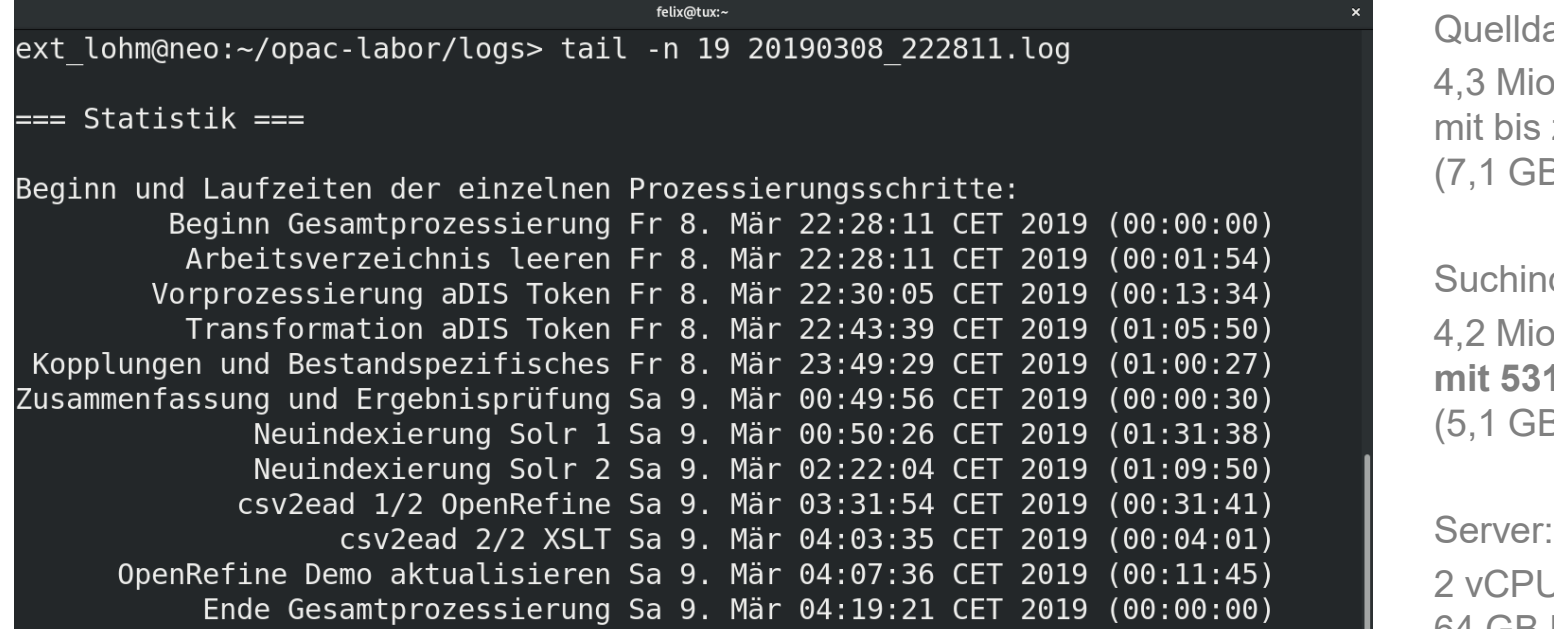

Gesamtlaufzeit: 05:51:10 (hh:mm:ss)

ext lohm@neo:~/opac-labor/logs> echo "hello #bibtag19"

aten:

p. Datensätze zu 115 Feldern (7,1 GB txt )

dex:

p Datensätze **1 Feldern** (5,1 GB Solr )

 $\mathsf{J}\mathsf{s}$ 64 GB RAM

vollautomatisiert mit Bash -Scripts

#### **OpenRefine**

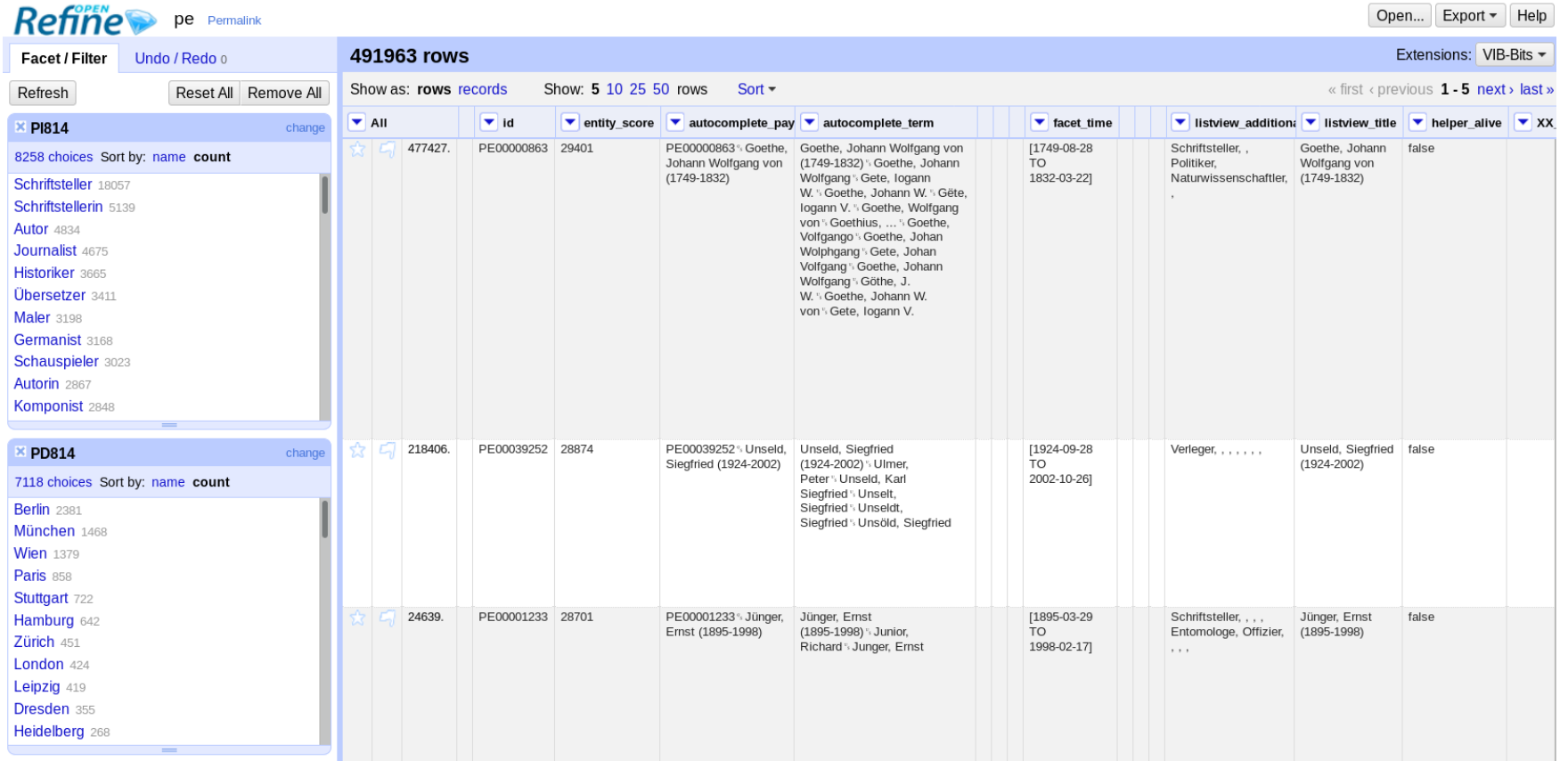

#### Hackathon Februar 2019

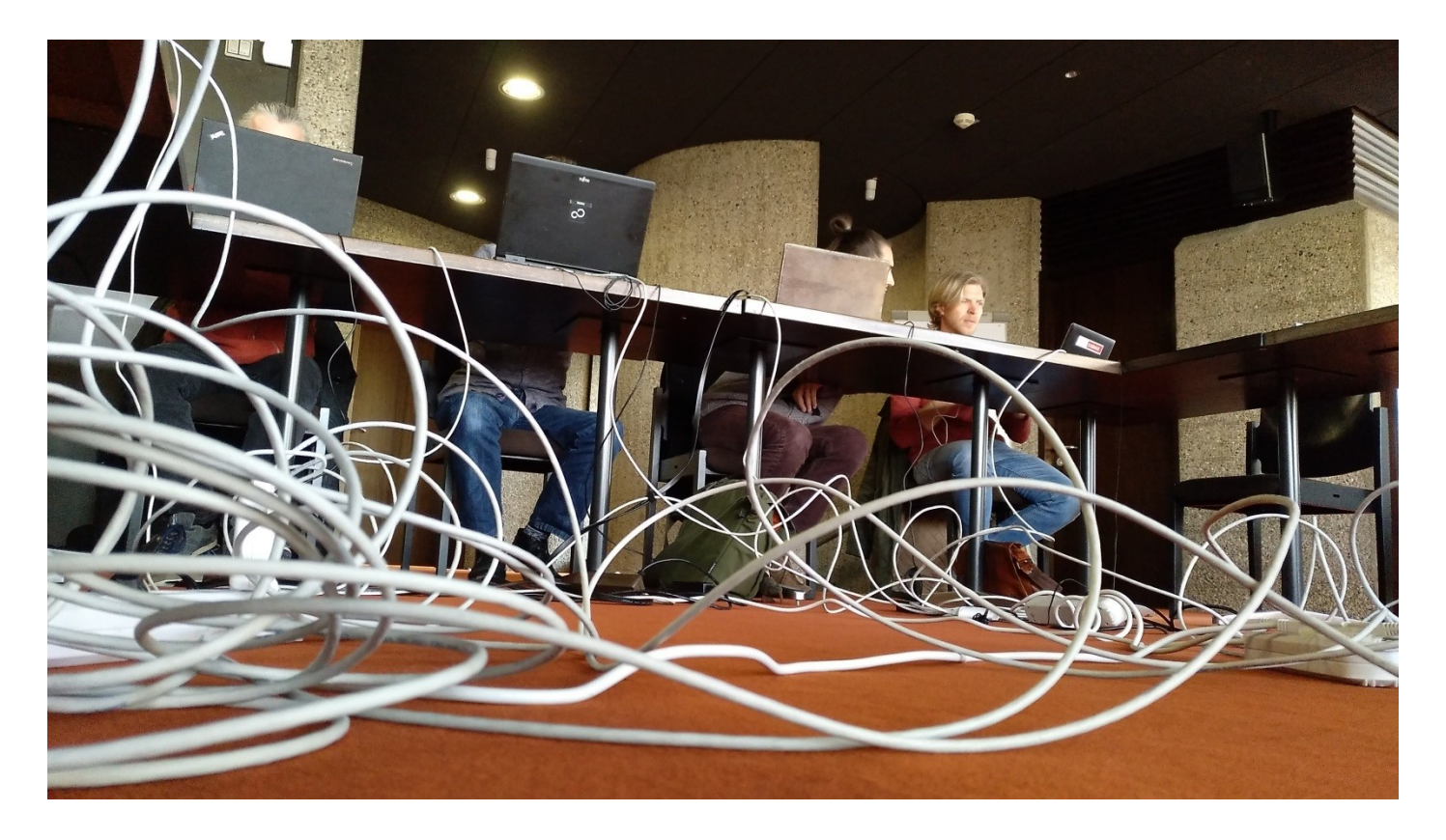

#### Technische Umsetzung Normdatenkonzept

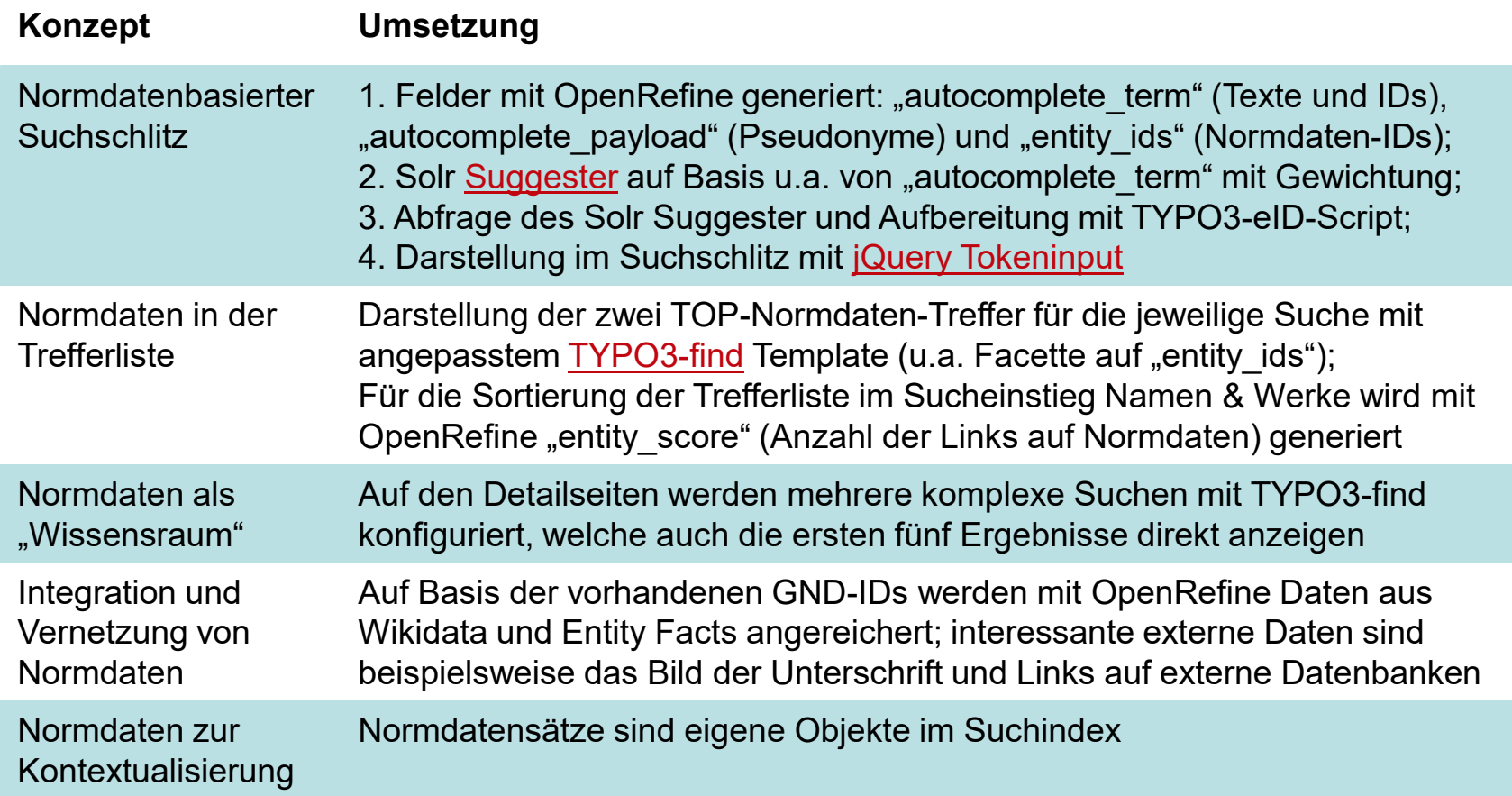

### Live-Vorführung

Personas

- Wir versuchen nah an den Wünschen unserer Benutzer zu entwickeln und arbeiten mit Methoden aus der Usability-Forschung.
- Wir führen Thinking Aloud Tests durch, bei denen Testpersonen mit dem prototypischen Katalog Aufgaben lösen und aufgefordert werden laut mitzudenken.
- Keine Sorge wir werden jetzt nicht einen Probanden aus dem Publikum auf die Bühne bitten. Denn unser Projekt begleiten 6 Personas.
- Das sind fiktive, archetypische Nutzer die Ziele und Bedürfnisse ihrer Zielgruppe vertreten. Diese dürfen verschiedene Szenarien durchspielen.

#### Persona Julian Kulak

- Sie dürfen hier den Studenten Julian Kulak bei seiner Arbeit kennenlernen.
- Er ist 22 Jahre alt und studiert im 4. Semester Germanistik an der Uni Stuttgart.
- Er ist Single und wohnt in einer 3er-WG.
- Als Digital Native hat er das Smartphone immer griffbereit und ist ständig erreichbar.

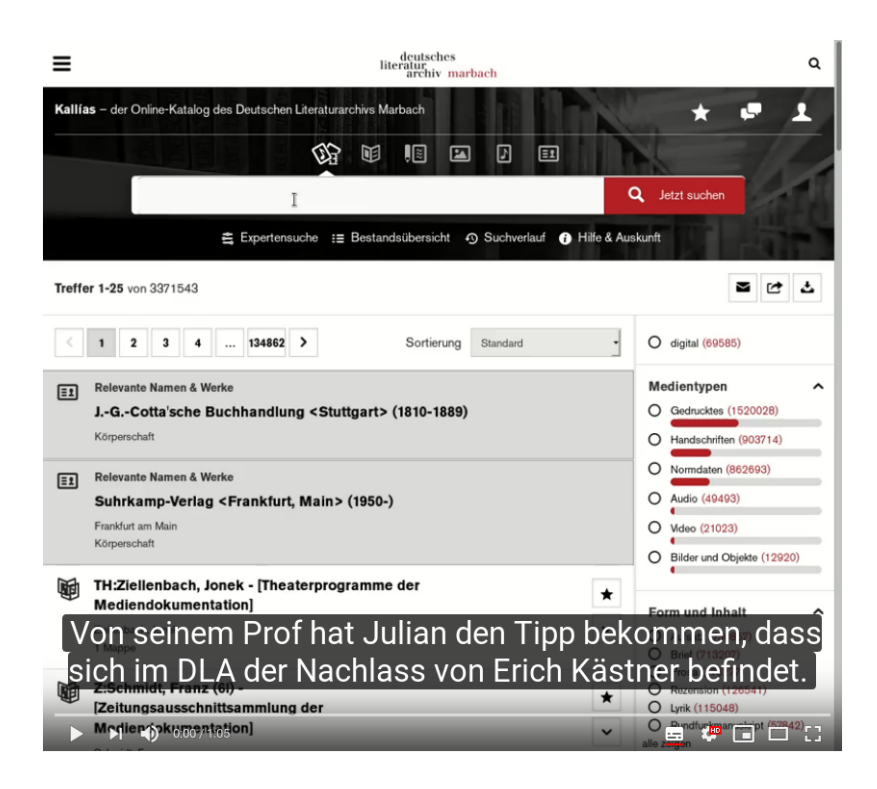

#### Persona Elke Stolzenburg

- Sie dürfen hier die Professorin Elke Stolzenburg bei ihrer Arbeit kennenlernen.
- Sie wurde 1953 in Stuttgart geboren. Sie kommt aus dem Bildungsbürgertum und hat eine humanistische Schulbildung genossen.
- Sie promovierte zum Werk von Christoph Meckel. An der Universität Frankfurt lehrte sie viele Jahre und ist inzwischen emeritiert, aber publiziert und forscht weiterhin.
- Sie war schon oft in Marbach und schätzt die Arbeitsatmosphäre und die Dichte der Bestände.

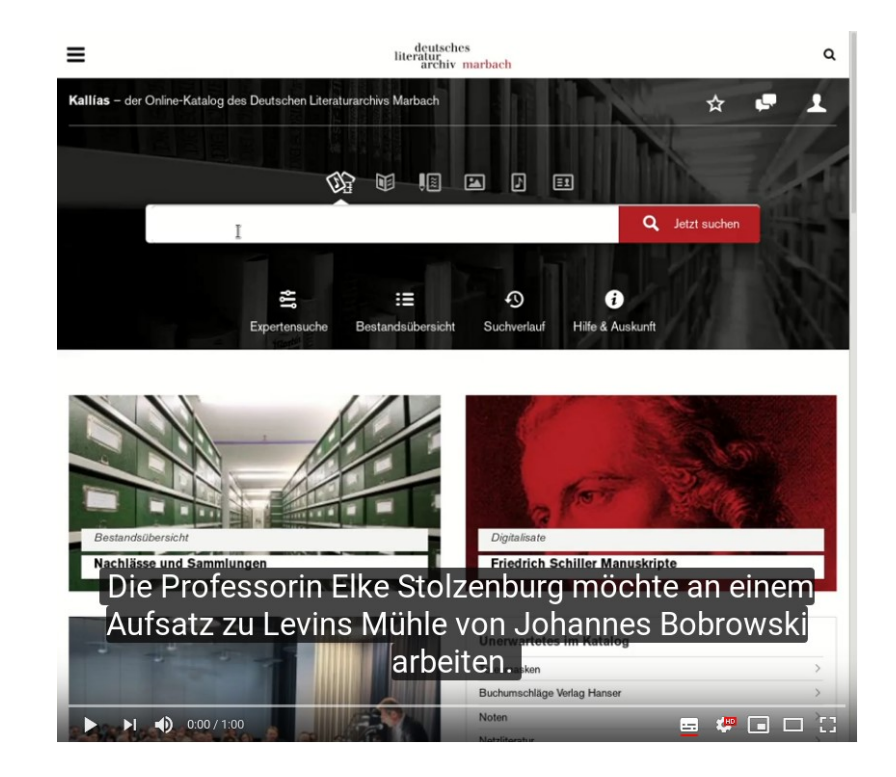

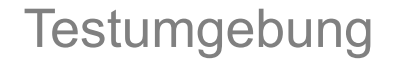

#### Während des Bibliothekskongresses steht die Testumgebung frei im Netz. Wir freuen uns über Feedback!

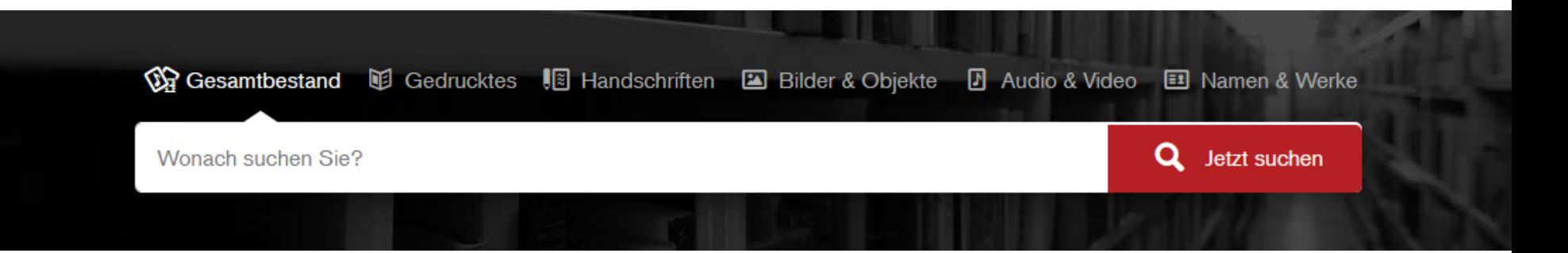

[https://www-test.dla-marbach.de](https://www-test.dla-marbach.de/) (verfügbar bis 22.3.19)

Fragen zum Projekt beantworten gerne:

[Felix.Lohmeier@opencultureconsulting.com](mailto:Felix.Lohmeier@opencultureconsulting.com) [Karin.Schmidgall@dla-marbach.de](mailto:Karin.Schmidgall@dla-marbach.de)

Beteiligte Dienstleister: [Open Culture Consulting](https://opencultureconsulting.com/) (OpenRefine) effective [WEBWORK GmbH](https://www.effective-webwork.de/) (TYPO3) [Markus Mandalka](https://mandalka.name/) (Solr) [Kai Mertens](http://www.kaimertens.de/) (Design)